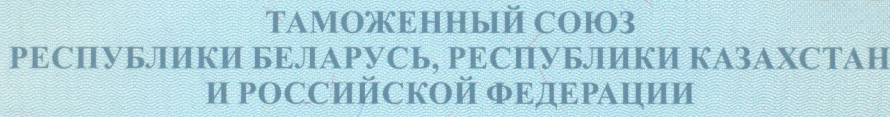

Федеральная служба по надзору в сфере защиты прав потребителей и благополучия человека заместитель Главного государственного санитарного врача Российской Федерации Российская Федерация

(уполномоченный орган Стороны, руководитель уполномоченного органа, наименование административно-территориального образования)

## **СВИДЕТЕЛЬСТВО**

## о государственной регистрации

No RU.77.99.88.002.E.010862.12.15

ОТ 16.12.2015 г.

## Продукция:

дезинфицирующее средство (жидкое мыло) "Sarasoft R" ("Сарасофт Р"). Изготовлена в соответствии с документами: ТУ 9392-001-78523207-2015. Изготовитель (производитель): ООО "Сарая СНГ", 115054, г. Москва, ул. Зацепа, д. 28, стр. 1 (адрес производства: 141300, г. Сергиев Посад, ул. Центральная, д. 1), Российская Федерация. Получатель: ООО "Сарая СНГ", 115054, г. Москва, ул. Зацепа, д. 28, стр. 1, Российская Федерация.

## **ООТВЕТСТВУЕТ**

Единым санитарно-эпидемиологическим и гигиеническим требованиям к товарам, подлежащим санитарно-эпидемиологическому надзору (контролю)

прошла государственную регистрацию, внесена в Реестр свидетельств о государственной регистрации и разрешена для производства, реализации и использования

в соответствии с инструкцией по применению средства от 07.12.2015 г. № 1/15

Настоящее свидетельство выдано на основании (перечислить рассмотренные протоколы исследований, наименование организации (испытательной лаборатории, центра), проводившей исследования, другие рассмотренные документы):

экспертное заключение от 07.12.2015 г. № 8/1009 ФБУН НИИДезинфектологии Роспотребнадзора; этикетки; инструкция по применению средства от 07.12.2015 г. № 1/15

Срок действия свидетельства о государственной регистрации устанавлявается на весь период изготовления продукции или поставок подконтредыцых товаров на территорию таможенного союза

Подпись, ФИО, должность уполномоченного лица, выдавшего документ, и печать органа (учреждения), выдавшего документ

No 0325093

 $\overline{d}$ 

И.В. Брагина